МЕЖГОСУДАРСТВЕННОЕ ОБРАЗОВАТЕЛЬНОЕ УЧРЕЖДЕНИЕ ВЫСШЕГО ОБРАЗОВАНИЯ «БЕЛОРУССКО-РОССИЙСКИЙ УНИВЕРСИТЕТ»

Кафедра «Маркетинг и менеджмент»

# **ПОИСКОВОЕ ПРОДВИЖЕНИЕ И ВЕБ-АНАЛИТИКА**

*Методические рекомендации к лабораторным работам для студентов специальности 1-28 01 02* **«***Электронный маркетинг***»** *очной и заочной форм обучения*

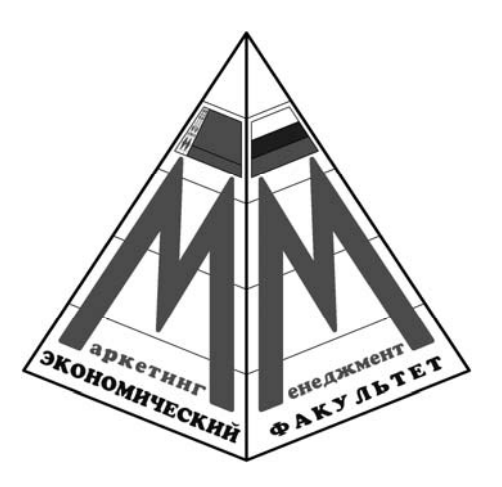

Могилев 2023

## Рекомендовано к изданию учебно-методическим отделом Белорусско-Российского университета

Одобрено кафедрой «Маркетинг и менеджмент» «07» декабря 2022 г., протокол № 6

Составитель ст. преподаватель Л. А. Климова

Рецензент канд. экон. наук, доц. Т. В. Романькова

Даны задания для лабораторных работ, а также приведены методические рекомендации по их выполнению.

Учебно-методическое издание

## ПОИСКОВОЕ ПРОДВИЖЕНИЕ И ВЕБ-АНАЛИТИКА

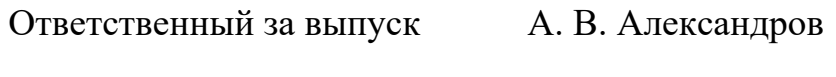

Корректор И. В. Голубцова

Компьютерная верстка М. М. Дударева

Подписано в печать 24.012023 . Формат 60×84 /16. Бумага офсетная. Гарнитура Таймс. Печать трафаретная. Усл. печ. л. 1,40 .Уч.-изд. л. 1,36 .Тираж 56 экз. Заказ № 84.

> Издатель и полиграфическое исполнение: Межгосударственное образовательное учреждение высшего образования «Белорусско-Российский университет». Свидетельство о государственной регистрации издателя, изготовителя, распространителя печатных изданий № 1/156 от 07.03.2019. Пр-т Мира, 43, 212022, г. Могилев.

> > © Белорусско-Российский университет, 2023

## **Содержание**

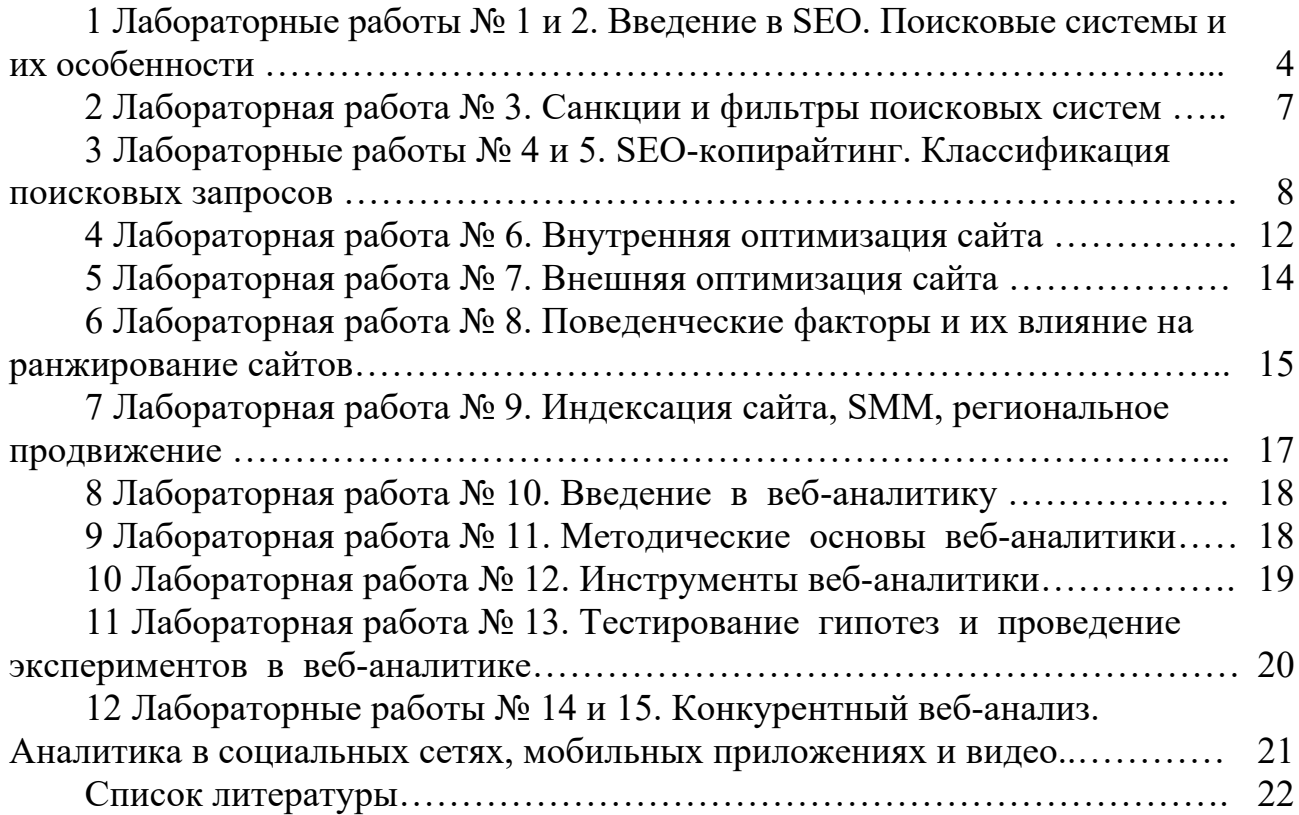

## **1 Лабораторные работы № 1 и 2. Введение в SEO. Поисковые системы и их особенности**

**Цель работы** – изучение основных понятий SEO, особенностей, составляющих и факторов продвижения поисковых систем.

#### **Задачи работы**:

1) изучение основных понятий SEO;

2) исследование особенностей, составляющих и факторов ранжирования поисковых систем;

3) изучение поисковых систем Яндекс и Google и их особенности.

#### **Задание 1**

Основными характеристиками поисковых систем являются:

1) полнота – представляет собой отношение числа найденных по запросу информационных документов к их общему числу в интернете, относящемуся к данному запросу. Например, в сети есть 100 страниц, имеющих словосочетание «как выбрать авто», а по такому же запросу было отобрано всего 60 из общего количества, в данном случае полнота поиска составит 60 / 100 = 0,6. Чем полнее поиск, тем больше вероятность, что пользователь найдет именно тот документ, который ему необходим;

2) точность ‒ определяет степень соответствия найденных страниц в сети запросу пользователя. К примеру, если по ключевой фразе «как выбрать автомобиль» найдется сотня документов, в половине из них содержится данное словосочетание, а в остальных просто есть в наличии такие слова («как грамотно выбрать автомагнитолу, и установить ее в автомобиль»), то поисковая точность равна 50 / 100 = 0,5. Чем поиск точнее, тем скорее пользователь найдет необходимую ему информацию, тем меньше «мусора» будет встречаться среди результатов;

3) актуальность - характеризует время, проходящее с момента опубликования информации в интернете до занесения ее в индексную базу поисковика;

4) скорость поиска – связана с «устойчивостью к нагрузкам». Ежесекундно к поиску обращается огромное количество людей, это требует значительного сокращения времени для обработки одного запроса. Тут интересы, как поисковой системы, так и пользователя целиком совпадают: посетитель хочет получить результаты как можно быстрее, а поисковая система должна отработать его запрос максимально быстро, чтобы не тормозить обработку последующих запросов;

5) наглядность ‒ данная характеристика является важнейшим элементом удобства поиска. По множеству запросов поисковая система находит тысячи, а в некоторых случаях и миллионы разных документов. Вследствие нечеткости составления ключевых фраз для поиска или его не точности, даже самые первые результаты запроса не всегда имеют только нужные сведения. Это значит, что человеку часто приходится осуществлять собственный поиск среди

Сравнить основные характеристики поисковых систем Яндекс и Google.

Для сравнения использовать первые пять страниц поисковой выдачи на один из следующих запросов:

- как выбрать ноутбук для учебы;
- как выучить английский язык самостоятельно;
- как сделать шумоизоляцию квартиры своими руками;
- кем работать после окончания специальности «Электронный маркетинг»;
- как установить антивирус на компьютер;
- как устроить систему полива цветов на время отпуска;
- как выбрать моющий пылесос;
- как отремонтировать кран своими руками;
- где отдохнуть белорусу без виз.

Результаты сравнения предоставить в виде презентации, содержащей следующие слайды.

Слайд 1 – номер и название лабораторной работы, ФИО студента, группа (далее – титульный).

Слайды 2‒6 – скриншоты первых пяти страниц выдачи поисковой системы Яндекс по заданному запросу.

Слайды 7‒11 – скриншоты первых пяти страниц выдачи поисковой системы Google по заданному запросу.

Слайд 12 – сравнение основных характеристик поисковых систем Яндекс и Google ( в виде таблицы 1).

Слайд 13 – выводы по результатам оценки основных характеристик поисковых систем Яндекс и Google.

Таблица 1 ‒ Сравнение основных характеристик поисковых систем Яндекс и Google

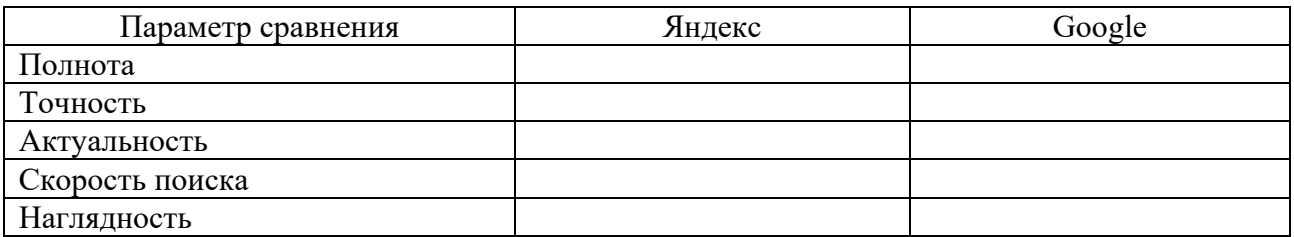

## **Задание 2**

В поисковых системах Яндекс и Google выполнить запрос на одну из тем:

- белорусский цементный завод;
- белорусские производители мебели;
- белорусские производители обуви;
- белорусские производители детской одежды;
- белорусские производители молочной продукции;
- белорусские производители конфет;
- белорусские производители мороженого;
- российский цементный завод;
- российские производители мебели;
- российские производители обуви;
- российские производители детской одежды;
- российские производители молочной продукции;
- российские производители конфет;
- российские производители мороженого.

Сравнить ТОП-5 поисковой выдачи (если по первым пяти пунктам результаты будут идентичны, для сравнения выбрать следующие пять пунктов выдачи). Определить, к какому типу выдачи относится каждый из пяти пунктов в каждой системе. Проанализировать наличие и содержание быстрых ответов и связанных подсказок. Для пунктов выдачи 1 и 2 поисковой системы Яндекс проанализировать и оценить основные факторы ранжирования.

Результаты работы оформить в виде презентации, содержащей следующие слайды.

Слайд 1 – титульный.

Слайд 2 – скриншот страницы с ТОП-5 выдачи Яндекс.

Слайд 3 – скриншот страницы с ТОП-5 выдачи Google.

Слайд 4 – скриншот быстрых ответов и связанных запросов Яндекс.

Слайд 5 – скриншот быстрых ответов и связанных запросов Google.

Слайд 6 – сравнение факторов ранжирования пунктов выдачи 1 и 2 поисковой системы Яндекс (таблица 2).

Слайд 7 – выводы по результатам работы.

Таблица 2 – Сравнение факторов ранжирования пунктов выдачи 1 и 2 в Яндекс

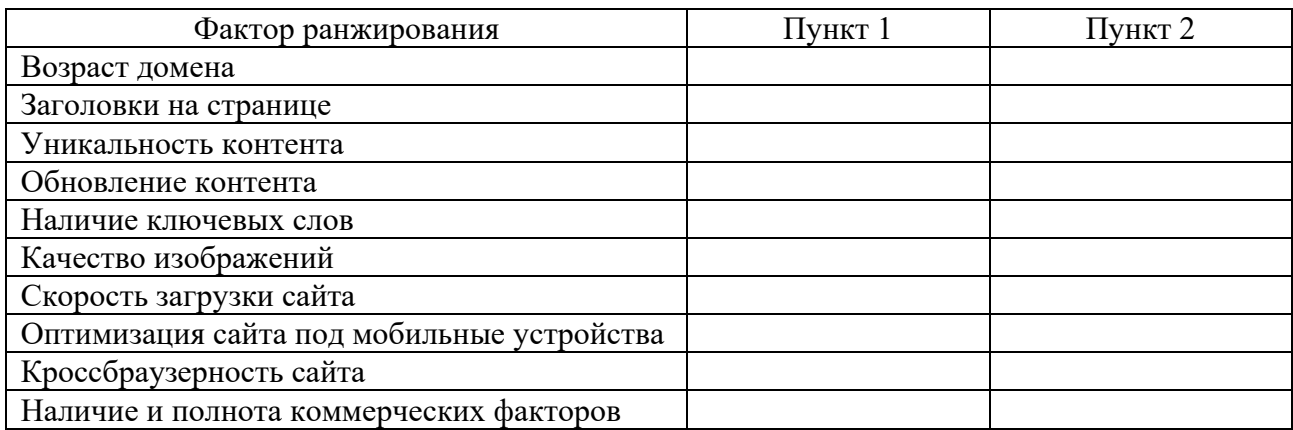

#### *Контрольные вопросы*

- 1 Понятие поисковой системы.
- 2 Определение целесообразности поискового продвижения.
- 3 Способы монетизации сайта.
- 4 Оценка эффективности продвижения.
- 5 Субъекты, осуществляющие продвижение.
- 6 История развития поисковых систем.
- 7 Поисковая система и ее составляющие.
- 8 Факторы ранжирования поисковых систем.
- 9 Поисковая выдача и процесс ее формирования.
- 10 Понятие апдейта поисковых систем и их виды.
- 11 Домен и хостинг. Возраст сайта. Поддомены и SEO. Дизайн сайта.
- 12 Техническая оптимизация сайта. Выбор CMS.
- 13 Юзабилити сайта: анализ и главные правила.
- 14 Поисковые системы Яндекс и Google и их особенности.

## **2 Лабораторная работа № 3. Санкции и фильтры поисковых систем**

**Цель работы** – изучение санкций и фильтров поисковых систем.

## **Задачи работы**:

- 1) закрепление теоретических знаний по теме;
- 2) изучение различных видов санкций поисковых систем;
- 3) исследование фильтров поисковых систем Яндекс и Google.

## **Задание**

1 Исследовать фильтры поисковой системы Яндекс: АГС, Минусинск, Баденбаден, Фильтр аффилиатов, Фильтр за накручивание поведенческих факторов.

2 Исследовать фильтры поисковой системы Google: Google Panda, Google Penguin, Песочница, Fred, Фильтр за плохо оптимизированный сайт.

- 3 По результатам исследований составить таблицу 3.
- 4 Сделать выводы.

Таблица 3 – Исследование фильтров поисковых систем Яндекс и Google

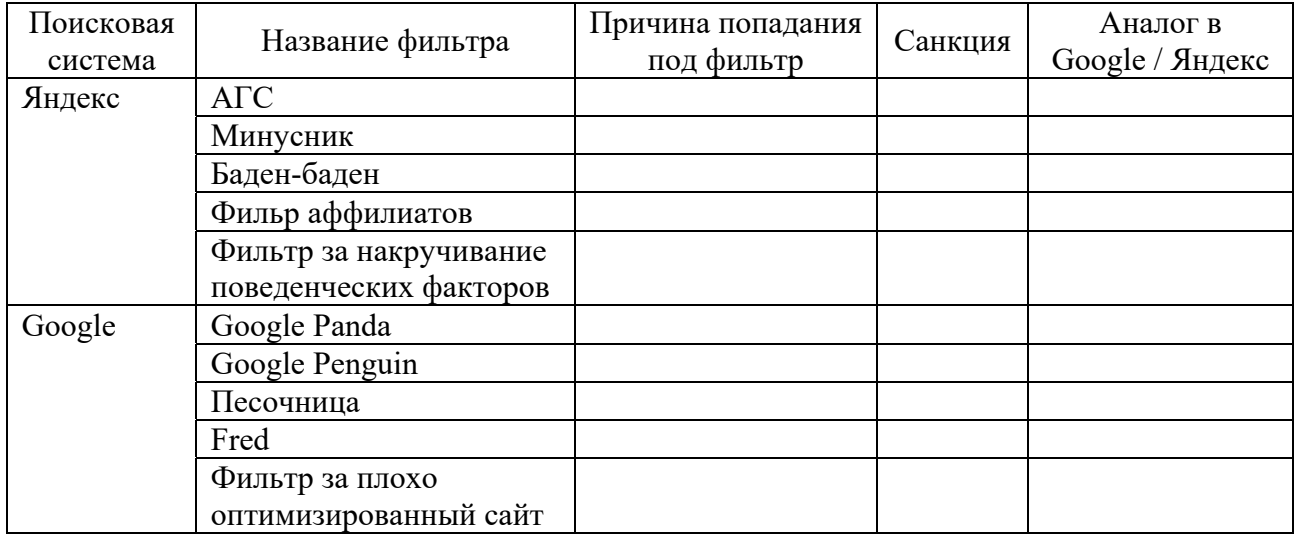

## *Контрольные вопросы*

- 1 Виды санкций поисковых систем.
- 2 Фильтры поисковой системы Яндекс.
- 3 Фильтры поисковой системы Google.
- 4 Фильтры за накрутку поведенческих факторов.
- 5 Причины попадания под фильтры.
- 6 Запрещенные методы продвижения.
- 7 «Черное» наращивание ссылочной массы.

## **3 Лабораторные работы № 4 и 5. SEO-копирайтинг. Классификация поисковых запросов**

**Цель работы** – овладение навыками SEO-копирайтинга, оценки уровня конкуренции и сбора статистики поисковых запросов.

## **Задачи работы**:

1) изучение понятий и правил SEO-копирайтинга, способов оценки уровня конкуренции поисковых запросов, основных видов поисковых запросов;

- 2) получение практических навыков написания SEO-текстов;
- 3) оценка уровня конкуренции поисковых запросов.

## **Задание 1**

Порядок создания SEO-копирайтинга.

*Шаг 1. Подбор и анализ ключевых слов.* 

Необходимо провести анализ ключевых слов и фраз и выбрать наиболее значимые из них в плане соответствия главному запросу. Следует также попытаться выяснить, что именно в данной тематике интересует читателя с точки зрения пользы. Затем выбирается конкретная тема статьи, основанная на ключевых запросах. По каждому запросу можно придумать несколько тематических текстов – информационных, аналитических, в виде инструкции или комбинированных.

*Шаг 2. Анализ конкурентов.* 

Сделать это можно разными способами, самый простой вариант – вбить запрос в строку поиска и ознакомиться с материалами в ТОП-10 списка выдачи наиболее популярных поисковых систем.

*Шаг 3. Структурирование текста.* 

Каждый копирайтер действует по своим личным алгоритмам. Кому-то легче сначала написать «рыбу» (каркас текста), а затем заняться оптимизацией, кто-то работает с ключами сразу, органично внедряя их в тело статьи. Главное – оптимизированный текст, привлекательный для поисковых роботов, имеет чёткую структуру. Его приятно не только читать, но и видеть на странице. Простой пример. Если в тексте присутствует перечисление, то новичок оформляет его, как это принято в печатных изданиях – в строчку, прибегая к помощи запятых, а копирайтер всегда пользуется списками (и метатегами для них). Порядок действий, перечисление признаков предмета лучше оформлять в виде маркированного или нумерованного списка. Используются также заголовки и подзаголовки двух-пяти уровней. Это делает статьи более

привлекательными для глаза и более удобными для восприятия. Если читателю нужно ознакомиться с конкретным пунктом, он сразу «выхватывает» его взглядом из текста.

*Шаг 4. Проверка уникальности и других параметров текста.* 

Текст должен быть уникальным – копий или похожих статей в Интернете встречаться не должно. Дело не только в авторском праве и плагиате: неуникальные статьи не пропускают в ТОП поисковые роботы. Проверять на уникальность тексты можно на специализированных сайтах либо при помощи специальных программ, скачанных на компьютер – Advego Plagiatus, Etxt Антиплагиат и других. Обычно заказчик требует уникальности 90 %...100 %. Если показатели меньше этих значений, неуникальные части следует изменить.

Ключи распределяются по тексту равномерно и встречаются с нужной частотой. Данный признак тоже можно проверить: на специальных сервисах определяется «тошнота» текста – частота повторения в тексте ключевых слов. «Тошнота» выше 9 % считается недопустимой, поисковые алгоритмы могут посчитать такой текст «переоптимизированным» и исключить из результатов поиска. Важный показатель – «водность» текста – наличие информации, не относящейся напрямую к тематике запроса. Сюда же входят «стоп-слова» предлоги, местоимения, обращения, вводные слова и обороты. Желательно держать данное значение в рамках 40 %...65 %.

*Шаг 5. Работа с мета-тегами.* 

Профессиональный SEO-копирайтер должен знать, что такое мета-теги и уметь ими пользоваться. Это специальные символы, используемые для гипертекстовой разметки страниц интернет-сайтов. Эти символы трансформируют обычный текст в содержимое онлайн-ресурса (рисунок 1).

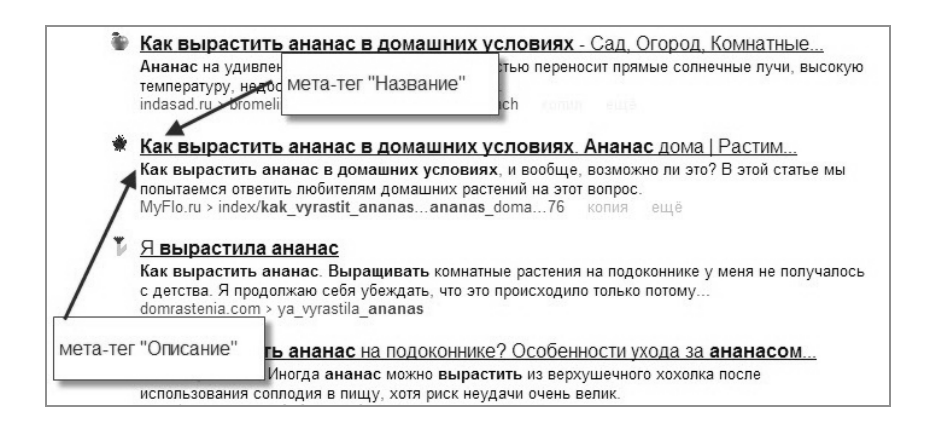

Рисунок 1 – Мета-теги

*Шаг 6. Подбор дополнительных видов контента для статьи.*  Статья может быть дополнена следующими видами контента.

1 Информационный контент. Главная задача - поделиться с читателем полезной информацией, фактами или цифрами на определенную тему. Примеры информационного контента: новости, обзоры, аналитические материалы, исследования, инструкции, буклеты, пресс-релизы.

2 Развлекательный контент. «Легкий» формат, главная задача – развлечь аудиторию. Примеры развлекательного контента: мемы в социальных сетях, смешные или игровые видеоролики, фотографии, комиксы, кроссворды.

3 Продающий контент. Главная задача – продать товар, услугу, идею. Примеры продающего контента: продающие тексты на сайтах, в блогах и социальных сетях, таргетированная и контекстная реклама, акции и скидки, продающие письма, рекламные видео, коммерческие предложения, карточки товаров, посадочные страницы (лендинги), кейсы (примеры успешных работ), объявлен о продаже на досках объявлений.

4 Пользовательский контент. Это статьи и посты, которые созданы аудиторией какого-либо цифрового проекта или ресурса. Примеры пользовательского контента: статьи и лонгриды на специальных сайтах, где можно создавать свои блоги и публиковать гостевые посты, фотографии и видео в социальных сетях, видео в YouTube и TikTok, сообщения на форумах, публикации, созданные в специальных блог-платформах (например, Яндекс, Дзен), комментарии, отзывы.

5 Вовлекающий контент. Главная задача – удержать внимание аудитории, стимулировать к общению, чтению и изучению материала. Примеры вовлекающего контента: конкурсы, загадки, головоломки и ребусы, тесты, игры, флешмобы, стримы (например, ответы на вопросы в прямом эфире).

6 Вирусный контент. Материалы, опубликованные в интернете, которые получают большие охваты. Например, известный бренд опубликовал смешной мем, который «завирусился» - люди начали рассылать его друзьям, об этом рассказывают по телевизору, в результате компания получила миллионные охваты бесплатно. Примеры вирусного контента: видео, мемы, цитаты.

7 Экспертный контент - это статьи, лонгриды, видео, посты в социальных сетях, которые написаны экспертом в своей области. Например, digitalмаркетолог написал статью «Где лучше разместить рекламу в интернете». Примеры экспертного контента: статьи в блогах, видео в YouTube и TikTok, посты в социальных сетях, книги, методички, рассылки.

8 Репутационный контент – материалы, которые формируют положительный образ компании, бренда или человека в интернете. Примеры репутационного контента: видео, интервью, подкасты, новости, отзывы о компании или бренде, гостевые посты о бренде/компании, опубликованные на сторонних площадках, заметки в СМИ.

9 Образовательный (или обучающий) контент ‒ это интернет-материалы, которые учат пользователей чему-то новому. Например, видео «Как сделать оригами за 3 минуты». Примеры образовательного контента: курсы в формате видео или электронных писем, вебинары, мастер-классы, презентации, книги, методички, PDF-буклеты, видео в YouTube и TikTok, тренинги, пошаговые инструкции, мнения экспертов, лонгриды (большой текстовый материал, разбавленный картинками).

10 Сервисный контент ‒ это материалы, которые информируют клиентов. Например, SMS-сообщение от авиакомпании о том, что рейс перенесен на два дня. Примеры сервисного контента: SMS-сообщения, Email-рассылки, новости на сайте или в социальных сетях, Push-уведомления.

*Задание.* 

Написать SEO-оптимизированный текст (статью) на одну из тем:

1) специальность «Электронный маркетинг» в Белорусско-Российском университете;

2) конкурентные преимущества Белорусско-Российского университета;

3) как выбрать какой-либо товар или услуг (на примере конкретного товара или услуги).

Требования к SEO-оптимизированному тексту:

- объем до 700 печатных знаков;
- структурированность;
- легкость изложения;
- грамотность;
- наличие ключевых фраз и слов;
- наличие внутренних ссылок;
- уникальность не менее 70 %;
- «тошнота» текста не выше  $8\%$ ;
- «водность» текста не выше 50 %;
- наличие не менее трех дополнительных видов контента.

## **Задание 2**

1 Выбрать одну из следующих фраз (ключ):

- купить хаски;
- ремонт телевизоров;
- продать гараж;
- купить моющий пылесос;
- прокат холодильников;
- аренда автоприцепа;
- ремонт ноутбуков;
- продажа автозапчастей;
- шиномонтаж;
- курсы английского языка;
- купить фикус;
- продать дом.

2 С помощью Яндекс WordStat найти количество показов ключа:

- по словам (при этом выбрать регион Могилевская область);
- по регионам;
- по истории запросов.

3 Ввести ключ в строку поиска Яндекса и определить количество результатов число страниц в выдаче, на которых упоминается данный ключ.

4 Рассчитать показатель конкуренции *KEI* – коэффициент эффективности запроса для своей фразы по следующей формуле:

$$
KEI = YK^2/CB,\tag{1}
$$

где *ЧК* – частотность ключа за 30 дней;

*СВ* – число страниц в выдаче, на которых упоминается данный ключ.

5 Сделать вывод об уровне конкуренции поискового запроса на основании следующей шкалы:

 $KEI \ge 400$  – лучшие трафиковые фразы с огромным числом посетителей;

400 >*KEI* ≥ 100 – ключи с большими показателями трафика;

100 >*KEI* ≥ 10 – средние по посещаемости запросы;

10 >*KEI* – некачественные запросы.

#### *Контрольные вопросы*

- 1 Понятие и задачи SEO-копирайтинга.
- 2 Признаки грамотного создания SEO-текста.
- 3 Порядок создания SEO-копирайтинга.
- 4 Виды контента на сайте по содержанию.
- 5 Виды контента на сайте по форматам и способам подачи материала.
- 6 Понятие семантического ядра.
- 7 Понятие и классификация поисковых запросов.
- 8 Порядок оценки уровня конкуренции поисковых запросов.
- 9 Способы оценки уровня конкуренции поисковых запросов.
- 10 Сбор статистики поисковых запросов в Яндекс.
- 11 Сбор статистики поисковых запросов в Google.

## **4 Лабораторная работа № 6. Внутренняя оптимизация сайта**

**Цель работы** – овладение навыками внутренней оптимизации сайта.

## **Задачи работы:**

- 1) изучение понятия и этапов внутренней оптимизации сайта;
- 2) овладение навыками оптимизации технических параметров;
- 3) приобретение навыков оптимизации контента сайта.

#### **Задание**

Выбрать белорусского производителя (бренд) из списка, представленного в таблице 4, в соответствии со своим номером в журнале группы.

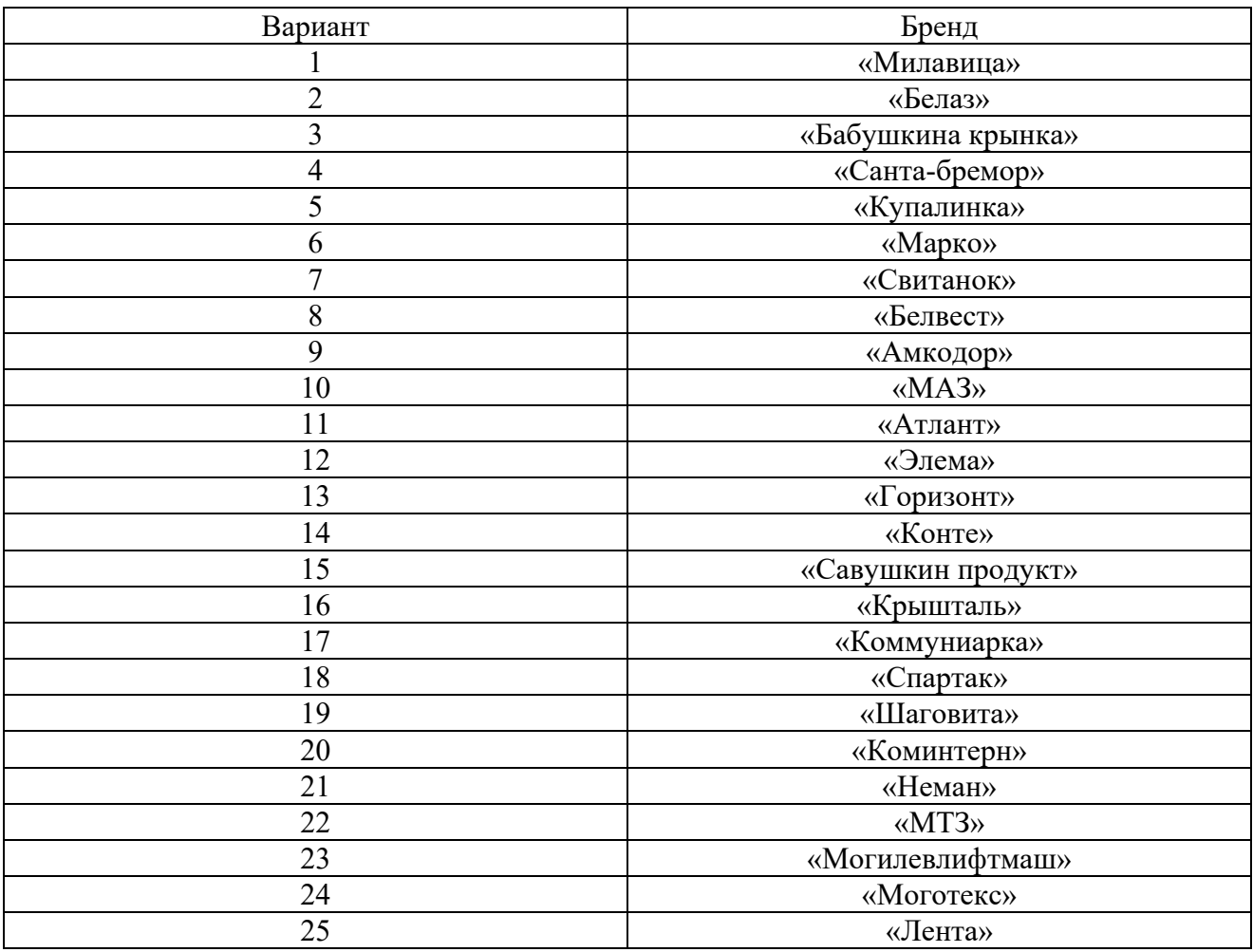

Таблица 4 – Выбор варианта для выполнения задания

Проанализировать официальный сайт бренда и разработать рекомендации по его внутренней оптимизации по следующим направлениям:

1) оптимизация технических параметров;

2) оптимизация контента сайта;

3) внутренняя перелинковка;

4) оптимизация изображений;

5) юзабилити сайта;

6) повышение кликабельности сниппета (CTR).

Проверить технические параметры сайта можно с помощью сервиса https://be1.ru.

Краткий чек-лист для проверки юзабилити:

дизайн: соответствует и нравится целевой аудитории;

кнопки: удобно нажимать, имеют понятные надписи или иконки;

 навигация: продумана, имеет прозрачную логику, главное меню на виду, не перегружено и отображает основные разделы сайта., на страницах размечены хлебные крошки, есть поиск по сайту;

 контакты: указаны все возможные способы связи в текстовом формате, чтобы их легко можно было скопировать, карта, схема проезда, есть форма обратной связи;

 страницы категорий: имеют гибкие настройки для удобного отображения и сортировки карточек, есть настраиваемые фильтры и возможность сравнения товаров;

 карточки товаров предоставляют полную информацию: фото с разных ракурсов, видеообзор, полное наименование, технические характеристики и описание, цену, отзывы, кнопку «купить», специальные метки (акция, последняя пара, хит продаж и т. п.), информацию о гарантии и условиях возврата, способы оплаты и доставки, ссылки на сопутствующие или похожие товары;

переход к покупке из карточки товара должен быть очевиден и прост;

 оформление текстов: читабельные шрифты, заголовки, абзацы, крупный кегль (12-16 pt), неплотный интерлиньяж, недлинные строки;

 изображения: качественные, уместные, раскрывают тему, сохраняют стилистическое единообразие.

По результатам работы составить отчет с необходимыми скриншотами, рисунками с пояснениями и выводами.

## *Контрольные вопросы*

- 1 Сущность и виды поисковой оптимизации сайта.
- 2 Понятие внутренней оптимизации сайта.
- 3 Этапы внутренней оптимизации сайта.
- 4 Оптимизация технических параметров сайта.
- 5 Оптимизация контента сайта.
- 6 Составление семантического ядра.
- 7 Теги и мета-теги во внутренней оптимизации сайта.
- 8 Внутренняя перелинковка страниц сайта и ее значение.
- 9 Схемы внутренней перелинковки.
- 10 Оптимизация изображений на сайте.
- 11 Проверка юзабилити сайта.
- 12 Повышение кликабельности сниппета.
- 13 Понятие дублей страниц сайта.
- 14 Файл robots.txt и его назначение.
- 15 Понятие зеркал сайта.
- 16 Человеко-Понятный Урл (ЧПУ) страниц сайт.
- 17 Закрепление сайта за регионом.

## **5 Лабораторная работа № 7. Внешняя оптимизация сайта**

**Цель работы** – овладение навыками внешней оптимизации сайта.

## **Задачи работы**:

- 1) закрепление теоретических знаний по теме;
- 2) получение практических навыков внешней оптимизации сайта.

## **Задание**

Для белорусского производителя, выбранного из таблицы 4:

 проанализировать ссылочную массу бренда, источники внешних ссылок; оценить основные сайты-доноры;

 разработать рекомендации по внешней оптимизации сайта (способы наращивания ссылочной массы, повышение количества упоминаний о бренде, гостевые публикации, анкеты, местные списки, охват влиятельных лиц, создание битых ссылок, контент-маркетинг, публикации на тематических форумах и др.).

По результатам работы составить отчет с необходимыми скриншотами, пояснениями и выводами.

## *Контрольные вопросы*

- 1 Понятие внешней оптимизации сайта.
- 2 Типы внешней оптимизации сайта.
- 3 Стратегия и тактика внешней оптимизации сайта.
- 4 Понятие и классификация внешних ссылок.
- 5 Понятие и виды анкора ссылок.
- 6 Доноры сайта и требования, предъявляемые к ним.
- 7 Сервисы и программы для оценки доноров сайта.
- 8 Понятие ссылочной массы.
- 9 Правила наращивания ссылочной массы.
- 10 Рискованные способы наращивания ссылочной массы.
- 11 Условно-белые способы набора ссылочной массы.
- 12 Способы покупки ссылок.
- 13 Принципы покупки ссылок.
- 14 Бесплатные белые каталоги ссылок.

## **6 Лабораторная работа № 8. Поведенческие факторы и их влияние на ранжирование сайтов**

**Цель работы** – овладение навыками исследования поведенческих факторов.

## **Задачи работы:**

1) закрепление теоретических знаний по теме;

2) приобретение практических навыков исследования поведенческих факторов и визуальной оптимизации сайта.

## **Задание**

Выбрать любых два конкурирующих между собой интернет-магазина или сайта производителей:

- «5 элемент» и «Электросила»;
- «Фикс-прайс» и «Три цены»;
- «Остов чистоты» и «Мила»;
- $-$  MTC и A1;
- «АМИ-мебель» и «Пинскдрев»;
- «Свитанок» и «Купалинка»;
- «Бабушкина крынка» и «Савушкин продукт»;
- «Марко» и «Белвест»;
- «МегаТоп» и «Карри»;
- «Е-доставка» и «Перекресток-24».

1 С помощью https://www.similarweb.com и поискового запроса в Яндекс оценить и сравнить внешние и внутренние поведенческие факторы сайтов:

- привлекательность сниппета;
- глобальный рейтинг, рейтинг страны, рейтинг категории;
- общее количество визитов;
- процент отказов;
- глубина просмотра (количество страниц за визит);
- средняя продолжительность визита;
- трафик и вовлеченность в прошлом месяце;
- общее количество визитов за три последних месяца;
- демографию и интересы аудитории;
- маркетинговые каналы;
- реферальный трафик.

2 Оценить визуальный контент сайтов конкурентов (на примере любого товара оценить количество, размер и качество изображений, наличие реальных фотографий, наличие альтернативного текста и подписей к изображениям).

3 Оценить качество наполнения сайтов (контент, частоту публикаций, наличие подписки, комментариев, отзывов, акций, розыгрышей, игр, конкурсов, простоту оформления заказов, наличие технической поддержки (обратной связи), качество и количество рекламы, присутствие контактов на видном месте, адаптивный дизайн, юзабилити).

4 Сделать выводы и предложить рекомендации по улучшению продвижения товаров или услуг для каждого из сайтов.

5 Результаты сравнений оформить в виде отчета с необходимыми скриншотами, пояснениями и выводами.

#### *Контрольные вопросы*

- 1 Понятие и группы поведенческих факторов.
- 2 Инструменты для отслеживания поведенческих факторов.
- 3 Внешние поведенческие факторы.
- 4 Внутренние поведенческие факторы.
- 5 Правила визуальной оптимизации сайта.
- 6 Правила наполнения сайта.
- 7 Влияние юзабилити на поведенческие факторы пользователей.

## **7 Лабораторная работа № 9. Индексация сайта, SMM, региональное продвижение**

**Цель работы** – овладение навыками индексации сайта, SMM, регионального продвижения.

#### **Задачи работы**:

1) закрепление теоретических знаний по теме;

2) приобретение практических навыков проверки индексации сайта, SMM, регионального продвижения.

## **Задание**

Выбрать сайт производителя или интернет-магазина. Для сайта:

1) проверить количество проиндексированных страниц сайта:

с помощью сервиса https://serphunt.ru/indexing/;

 с помощью команды site. Чтобы использовать команду, ввести в строке поиска «site:адрес\_интересующего\_сайта»;

 с помощью оператора host. Чтобы использовать оператор, ввести в строке поиска «host:адрес\_интересующего\_сайта»;

– с помощью сервиса https://a.pr-cy.ru/;

2) оценить прямые и косвенные социальные сигналы (SMM), влияющие на ранжирование сайта поисковыми системами (количество действий, выполненных в социальных сетях: число подписчиков, лайков, репостов, размещение постов со ссылкой на сайт, упоминания названия сайта, отзывы и обзоры);

3) оценить, используется ли региональное продвижение сайта. Для этого проверить поисковую выдачу при создании геозависимого и геонезависмого запросов, имеющих прямое отношение к тематике (продукции, услугам) сайта;

4) результаты работы оформить в виде отчета с необходимыми скриншотами и пояснениями.

#### *Контрольные вопросы*

- 1 Понятие индексации сайта.
- 2 Способы попадания в индексы поисковых систем.
- 3 Способы проверки индексации сайта.
- 4 Способы ускорения индексации сайта.
- 5 Социальные сигналы продвижения (SMM).
- 6 Факторы, влияющие на количество социальных сигналов продвижения.
- 7 Сервисы для улучшения социальных сигналов.
- 8 Понятие регионального продвижения.
- 9 Геозависимые и геонезависимые запросы.

10 Методы продвижения сайта в нескольких регионах (геонезависимые запросы, размещение городов в коде сайта, региональное продвижение папками, региональное продвижение поддоменами).

- 11 Стратегия продвижения поддоменов.
- 12 Коммерческие факторы для поддоменов.

## **8 Лабораторная работа № 10. Введение в веб-аналитику**

**Цель работы** – изучение основ веб-аналитики.

## **Задачи работы**:

1) закрепление теоретических знаний по теме;

2) приобретение практических навыков сбора данных для веб-аналитики.

## **Задание**

Выбрать любых три сайта одной тематики.

С помощью сервиса https://metrica.guru/ru собрать простейшую вебаналитику по каждому сайту:

1) трафик сайта за последний год;

2) трафик сайта за три года;

3) каналы привлечения посетителей на сайт;

4) география посетителей.

Провсти сравнительный анализ собранных данных и разработать рекомендации для каждого сайта.

## *Контрольные вопросы*

- 1 Понятие веб-аналитики.
- 2 Цели и задачи веб-аналитики.
- 3 История веб-аналитики.
- 4 Область применения веб-аналитик.
- 5 Понятийный аппарат веб-аналитики.
- 6 Типы источников (каналов) трафика.
- 7 Понятие конверсии.

## **9 Лабораторная работа № 11. Методические основы веб-аналитики**

**Цель работы** – овладение методическими основами веб-аналитик.

## **Задачи работы:**

1) закрепление теоретических знаний по теме;

2) приобретение практических навыков использования различных методов веб-аналитики.

## **Задание**

Выбрать сайт любого интернет-магазина. Выполнить веб-анализ сайта, используя следующие методы веб-аналитики:

- 1) анализ посещаемости сайта;
- 2) анализ юзабилити;
- 3) анализ поведения посетителей на странице;
- 4) бенчмаркинг сравнение с общими тенденциями и с конкурентами;

5) сквозная аналитика (отслеживание полного пути пользователя от просмотра рекламы и до завершения сделки, а также повторных продаж);

6) сбор кукис (это позволяет аналитическим сервисам сопоставлять активность пользователя на веб-ресурсах, где он предоставлял личную информацию, далее на основании собранных данных о пользователях для них может быть настроена таргетированная реклама).

Для анализа можно использовать сервисы https://metrica.guru/ru, https://a.pr-cy.ru, https://www.similarweb.com, https://serpstat.com/ru и др.

По результатам анализа составить отчет с необходимыми скриншотами, пояснениями и выводами.

## *Контрольные вопросы*

- 1 Методы веб-аналитик.
- 2 Воронка конверсии веб-сайта: понятие и основные задачи.
- 3 Этапы воронки конверсии веб-сайта.
- 4 Способы оценки посещаемости сайта.
- 5 Онлайн-сервисы для оценки посещаемости сайта.
- 6 Инструменты для анализа поведения пользователей на сайте.
- 7 Рекомендации по управлению поведением пользователей на сайте.
- 8 Инструменты для анализа юзабилити сайта.
- 9 Комплексная и сквозная аналитики.
- 10 Методы захвата данных.
- 11 Этапы разработки аналитической стратегии.
- 12 Метрики эффективности поисковой оптимизации.
- 13 Понятие клик-мошенничества.
- 14 Признаки и примеры кликфрода.

## **10 Лабораторная работа № 12. Инструменты веб-аналитики**

**Цель работы** – овладение основными инструментами веб-аналитики.

## **Задачи работы:**

1) закрепление теоретических знаний по теме;

2) приобретение практических навыков работы с основными инструментами веб-аналитики.

## **Задание**

В поисковых системах Яндекс и Google выполнить следующие запросы:

- купить телевизор в Могилеве;
- ремонт обуви в Гродно;
- свадебный салон в Бресте;
- организация праздников в Минске.

Перейти на один из сайтов органической выдачи. Найти и скопировать URL с UTM-метками в адресной строке браузера. Расшифровать архитектуру UTM-меток для каждого запроса по примеру, представленному на рисунке 2.

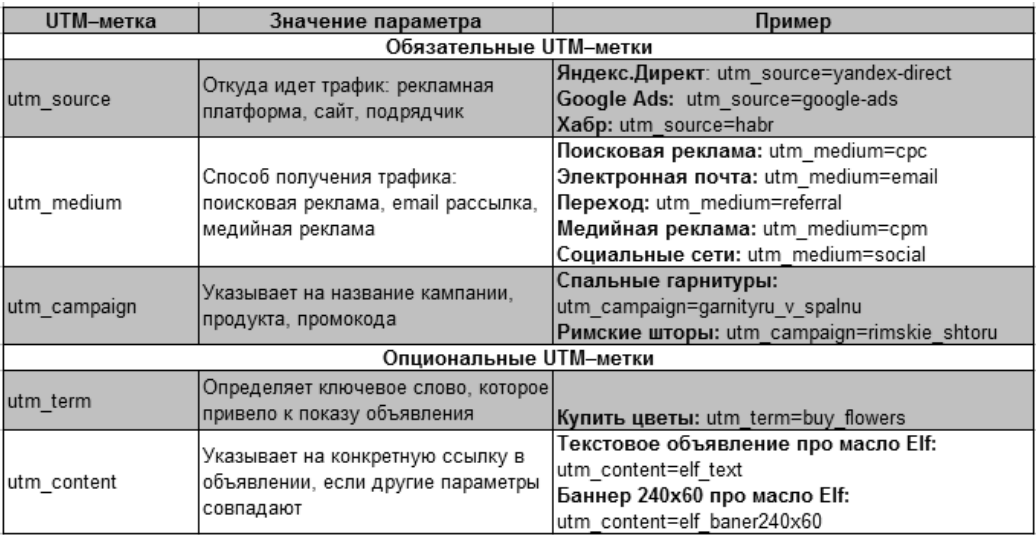

#### Рисунок 2 ‒ UTM-метки

#### *Контрольные вопросы*

- 1 Понятие и назначение счетчиков и лог-анализаторов.
- 2 Основные веб-метрики. Ключевые показатели веб-аналитики.
- 3 Понятие и архитектура UTM-меток.
- 4 Виды универсальных UTM-меток.
- 5 Подходы к анализу поведения посетителей.
- 6 Выбор систем аналитики: Google Analytics, Яндекс Метрика, LiveInternet.
- 7 Способы подключения систем веб-аналитики.
- 8 Отчеты по ведению рекламных кампаний.

## **11 Лабораторная работа № 13. Тестирование гипотез и проведение экспериментов в веб-аналитике**

**Цель работы** – овладение навыками тестирования гипотез и проведения экспериментов в веб-аналитике.

#### **Задачи работы**:

1) закрепление теоретических знаний по теме;

2) приобретение практических навыков тестирования гипотез и проведения экспериментов в веб-аналитике.

#### **Задание**

Выбрать сайт любого высшего учебного заведения Республики Беларусь. Выполнить следующие действия:

1) оценить достоинства и недостатки его дизайна и контента;

2) с помощью любого графического редактора разработать свой вариант дизайна главной страницы сайта (эскиз);

3) провести мини-тестирование разработанного эскиза – предложить оценить оба варианта своим одногруппникам и выбрать лучший из них.

- 4) по результатам работы оформить отчет, в котором представить:
	- скриншот существующей главной страницы сайта,
	- разработанный эскиз главной страницы сайта;
	- результаты мини-тестирования и выводы.

## *Контрольные вопросы*

- 1 Понятие эксперимента в веб-аналитике.
- 2 Цели и задачи эксперимента.
- 3 Понятие гипотезы.
- 4 Виды экспериментов в веб-аналитике.
- 5 Понятие и способы установления достоверности эксперимента.
- 6 Влияние внутренних и внешних факторов на достоверность.
- 7 Проведение экспериментов с использованием систем веб-аналитики.
- 8 Эксперименты в Google Analytics.

## **12 Лабораторные работы № 14 и 15. Конкурентный веб-анализ. Аналитика в социальных сетях, мобильных приложениях и видео**

**Цель работы** – овладение навыками конкурентного веб-анализа, сбора аналитики в социальных сетях, мобильных приложениях и видео.

## **Задачи работы**:

1) закрепление теоретических знаний по теме;

2) приобретение практических навыков конкурентного веб-анализа;

3) овладение навыками проведения аналитики в социальных сетях, мобильных приложениях и видео.

## **Задание**

Выбрать сайт любого высшего учебного заведения Республики Беларусь и сайт Белорусско-Российского университета. Выполнить следующие действия:

1) с помощью сервиса https://www.similarweb.com узнать и сравнить трафики на сайты из социальных сетей;

2) оценить и сравнить основные метрики страниц сообществ обоих университетов в трех социальных сетях:

- количество подписчиков;
- количество лайков;
- количество комментариев;
- количество репостов;

 уровень привлекательности – количество лайков в пересчете на общее количество подписчиков;

 уровень общительности – количество комментариев в пересчете на общее количество подписчиков;

– коэффициент вовлеченности аудитории – количество подписчиков, которые совершили хотя бы одно действие со страницей, в пересчете на общее количество подписчиков;

– негативные реакции – жалобы, скрывает посты, плохие комментарии;

контент от пользователей;

3) сделать выводы об эффективности ведения групп в социальных сетях и разработать рекомендации для Белорусско-Российского университета;

4) по результатам работы оформить презентацию.

## *Контрольные вопросы*

1 Задачи конкурентного веб-анализа.

- 2 Типы конкурентов в сети.
- 3 Источники данных о конкурентах в сети.
- 4 Сервисы для анализа сайтов конкурентов.
- 5 Типы и инструменты конкурентной разведки.
- 6 Сегментация аудитории с помощью систем аналитики.

7 Анализ поведения пользователей в социальных сетях с помощью систем веб-аналитики.

8 Основные метрики веб-аналитики в социальных сетях.

9 Аналитика мобильных приложений: основные метрики и инструменты.

10 Анализ видеоконтента в социальных сетях.

## **Список литературы**

1 **Акулич, М. В.** Интернет-маркетинг: учебник для бакалавров / М. В. Акулич. ‒ Москва: Дашков и К, 2020. ‒ 352 с.

2 **Гаврилов, Л. П.** Информационные технологии в коммерции: учебное пособие / Л. П. Гаврилов. ‒ Москва: ИНФРА-М, 2022. ‒ 369 с.

3 Информационные технологии в маркетинге: учебник и практикум для вузов / Под общ. ред. С. В. Карповой. – Москва: Юрайт, 2020. – 367 с.

4 **Климович, Н. Г.** Контент: топовые техники SEO-продвижения: практическое руководство / Н. Г. Климович. ‒ Москва; Вологда: Инфра-Инженерия, 2021. ‒ 320 с.

5 **Кобелев, О. А.** Электронная коммерция: учебное пособие / О. А. Кобелев. ‒ Москва: Дашков и К, 2020. ‒ 682 с.

6 **Лукьянов, П. Б.** Разработка и реализация портальных решений: практикум / П. Б. Лукьянов, С. В. Маркова. ‒ Москва: Прометей, 2020. ‒ 164 с.

7 **Ниматулаев, М. М.** Информационные технологии в профессиональной деятельности: учебник / М. М. Ниматулаев. – Москва: ИНФРА-М, 2022. – 250 с.

8 Цифровой бизнес: учебник / Под науч. ред. О. В. Китовой. – Москва: ИНФРА-М, 2021. ‒ 418 с.